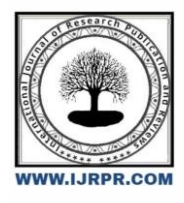

# **International Journal of Research Publication and Reviews**

Journal homepage: [www.ijrpr.com](http://www.ijrpr.com/) ISSN 2582-7421

# **E-Learner Software**

# *Dhyanesh V. D*

**Student, Department of B. Com CA, Sri Krishna Adithya College of Arts and Science, Coimbatore-641042. E-mail:** [dhyaneshvd@gmail.com](mailto:dhyaneshvd@gmail.com)

# **ABSTRACT:**

In this study on students' perception towards E-learner software. It is different from other normal studies because it identifies new features for this E-learner software. The present study is an effort to provide the students better teaching. . In this proposed system the subject concepts are divided into three categories such that advance learner, moderate learner, and easy learner. Once students get registered, they can search concepts through this system

**Keywords:** E-learner software, software, online teaching, PPT, category learning, Quiz.

# **INTRODUCTION:**

In this project "E- LEARNER SYSTEM" software is developed mainly for the use of students. In this software staffs upload subject related images, video links, PPT and general concepts which can be searched and viewed by the students. The upload details get stored in the database which is monitored and controlled by the administrator. Staff acts as admin. In this proposed system the subject concepts are divided into three categories such that advance learner, moderate learner, and easy learner. In the advance learner category, a subject's main topics can be viewed by the students it is created for fast learners and in this section only short notes are available. It was created in the sense that fast learners can easily grasp the contents even it was short. In the moderate learner's category slightly, brief contents are available. In the slow learner's category, a detailed notes for all concepts are available. Once students get registered, they can search concepts through this system. And there is also an option for students to upload notes which can be viewed by other students and can also share those notes. Visual Basic is referred to as an "Event Driven" programming language because all the code is triggered by specific events that the user performs. This puts the user firmly in control of how the program flows and therefore increases user satisfaction with the program. The key portions of a Visual Basic project are the forms, controls, and code modules. A form or control has properties that you can alter.

# **FUNCTIONALITIES OF THE PROJECT:**

- Provides the searching facilities based on various factors. Such as Assignment, TEACHER, QUIZ, QUESTION.
- E-learning Management System also manages the CLASS details online for QUIZ details, QUESTION details, Assignment.
- It tracks all the information about Student, CLASS, and QUIZ etc. Manage the information of Student. -
- Shows the information and description of the Assignment, TEACHER to increase efficiency of managing the Assignment, Student.
- It deals with monitoring the information and transactions of QUIZ.
- Editing, Adding, and updating of Records is improved which results in proper resource management of Assignment data.

## **SYSTEM SPECIFICATION:**

# **HARDWARE SPECIFICATION:**

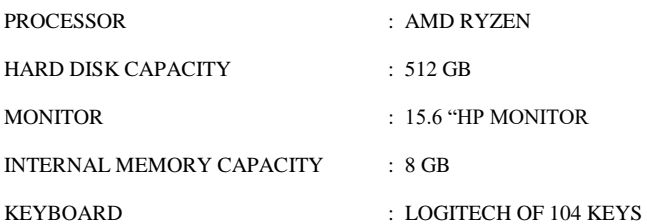

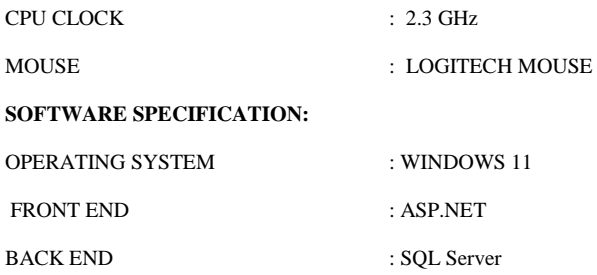

## **EXISTING SYSTEM:**

Existing system contain the many drawbacks. Existing system did not provide any resource sharing in the college. When the student wants any books, they are getting the book from the library. Library are containing the minimum number of books for student. So, student is buying the resource in the market. In the existing system only a crime can be reported, also it has more workload for the authorized person, but in the case of Proposed System, the user can register the site and send the first information report or complaint about a particular situation or person.

# **DISADVANTAGES**:

- Didn't provide any resource sharing.
- Needs manual calculations.
- Consumes large volume paperwork.
- No direct role for the higher officials.
- More manpower
- Limited books.

## **PROPOSED SYSTEM**:

Proposed system will overcome all drawbacks from the existing system. This project used for all students. Staff and students are registering the details in the project. When the student education wise doubt does not want any resource just to apply this site for communication staff and student. This project contains the different resource sharing such as image, video link and PDF file etc.

# **ADVANTAGES:**

- Secure system
- Share the resource through this project.
- Students and staff communicate easily.
- Students' categories wise the topic discussion needed.
- Data security and correct data retrieval made possible.

# **SOFTWARE DESCRIPTION**

# **IIS-APPLICATION SERVER:**

IIS is the INTERNET INFORMATION SERVER. This project is a web-based project. It needs an application server to run. IIS is an application server where the project runs. This application server was chosen because the project is developed in ASP, and both are Microsoft products. The performance will be good if the product is forming the same Vendor. IIS is user-friendlier than other application servers. It is come as free along with Operating System.

# **ACTIVE SERVER PAGES:**

Active Server Pages (ASP) is a technology that enables the development of dynamic web pages. ASP was developed by Microsoft to allow server-side development. ASP files are HTML files with special tags containing source code that provide the dynamic content. ASP.NET can be used to create Web applications using the shared Web Forms Designer and the familiar "drag and drop" feature.

## **HTML:**

Hypertext Markup Language (HTML) is the standar[d markup](https://en.wikipedia.org/wiki/Markup_language) [language](https://en.wikipedia.org/wiki/Markup_language) [fo](https://en.wikipedia.org/wiki/Markup_language)r documents designed to be displayed in [a web browser.](https://en.wikipedia.org/wiki/Web_browser) It can be assisted by technologies such as [Cascading Style Sheets \(CS](https://en.wikipedia.org/wiki/Cascading_Style_Sheets)S) an[d scripting languages suc](https://en.wikipedia.org/wiki/Scripting_language)h as [JavaScript.](https://en.wikipedia.org/wiki/JavaScript) [Web browsers](https://en.wikipedia.org/wiki/Web_browser) [re](https://en.wikipedia.org/wiki/Web_browser)ceive HTML documents from a web [server](https://en.wikipedia.org/wiki/Web_server) [or](https://en.wikipedia.org/wiki/Web_server) from local storage an[d render](https://en.wikipedia.org/wiki/Browser_engine) [th](https://en.wikipedia.org/wiki/Browser_engine)e documents into multimedi[a web](https://en.wikipedia.org/wiki/Web_page) [page](https://en.wikipedia.org/wiki/Web_page)s. HTML describes the structure of a web page [semantically](https://en.wikipedia.org/wiki/Web_page) [an](https://en.wikipedia.org/wiki/Web_page)d originally included cues for the appearance of the document[. HTML elements are](https://en.wikipedia.org/wiki/HTML_element) the building blocks of HTML pages. With HTML constructs, [images and](https://en.wikipedia.org/wiki/HTML_element#Images_and_objects) other objects such a[s interactive](https://en.wikipedia.org/wiki/Fieldset) [forms](https://en.wikipedia.org/wiki/Fieldset) [ma](https://en.wikipedia.org/wiki/Fieldset)y be embedded into the rendered page.

## **JAVASCRIPT:**

JavaScript is [a programming language](https://en.wikipedia.org/wiki/Programming_language) [th](https://en.wikipedia.org/wiki/Programming_language)at conforms to th[e Script](https://en.wikipedia.org/wiki/ECMAScript) [sp](https://en.wikipedia.org/wiki/ECMAScript)ecification. JavaScript i[s high-level,](https://en.wikipedia.org/wiki/High-level_programming_language) [o](https://en.wikipedia.org/wiki/High-level_programming_language)fte[n just-in-time compiled,](https://en.wikipedia.org/wiki/Just-in-time_compilation) an[d multi-paradigm.](https://en.wikipedia.org/wiki/Programming_paradigm) It has [curly](https://en.wikipedia.org/wiki/List_of_programming_languages_by_type#Curly-bracket_languages) [bracket](https://en.wikipedia.org/wiki/List_of_programming_languages_by_type#Curly-bracket_languages) [syntax,](https://en.wikipedia.org/wiki/List_of_programming_languages_by_type#Curly-bracket_languages) [dynamic](https://en.wikipedia.org/wiki/Dynamic_typing) [typing,](https://en.wikipedia.org/wiki/Dynamic_typing) [prototype-based](https://en.wikipedia.org/wiki/Prototype-based_programming) [object-orientation,](https://en.wikipedia.org/wiki/Object-oriented_programming) and [first-class](https://en.wikipedia.org/wiki/First-class_function) [functions.](https://en.wikipedia.org/wiki/First-class_function) Alongsid[e HTML](https://en.wikipedia.org/wiki/HTML) [an](https://en.wikipedia.org/wiki/HTML)d [CSS,](https://en.wikipedia.org/wiki/CSS) JavaScript is one of the core technologies of Th[e World](https://en.wikipedia.org/wiki/World_Wide_Web) [Wide](https://en.wikipedia.org/wiki/World_Wide_Web) [Web.](https://en.wikipedia.org/wiki/World_Wide_Web) JavaScript enables interactiv[e web pages](https://en.wikipedia.org/wiki/Web_page) [an](https://en.wikipedia.org/wiki/Web_page)d is an essential part o[f web applications.](https://en.wikipedia.org/wiki/Web_application)

# **VISUAL BASIC:**

The system is developed using VB.NET, which is very popular Microsoft product developed by Microsoft Corporation with MS SQL as backend. Microsoft's VB.NET is the quickest and easiest way to create applications. VB.NET is very popular Microsoft product developed by Microsoft Corporation. This front-end tool is mainly used for developing both client server applications and desktop applications. This software works under windows XP platforms.

#### **ASP.NET:**

.NET is a developer platform made up of tools, programming languages, and libraries for building many different types of applications. ASP.NET extends the .NET developer platform with tools and libraries specifically for building web apps. ASP.NET is a free web framework for **building great websites and web applications using HTML, CSS, and JavaScript**. You can also create Web APIs and use real-time technologies like Web Sockets. ASP.NET Core is an alternative to ASP.NET.

### **MS-SQL SERVER:**

MS SQL Server is a powerful database management system, and the user can create application that requires little or no programming. It supports GUI features and an entire programming language, Visual Studio Application which can be used to develop richer and more developed application. There are quite a few reasons, the first being that SQL is a feature rich program that can handle any database related task you have.

# **3.2 MODULE DESCRIPTION:**

# **1.ADMIN MODULE:**

In this module admin logs in with basic authentication process and adds subject related concepts to the software which can be viewed by the registered students.

## **2.ADD NOTES:**

Staff act as administrator and add subject notes in the basis of three categories to the software. The category includes advanced, moderate, easy. They can also upload subject-related images, video links, PPT and general notes to the software.

#### **3.USER REGISTRATION MODULE:**

In this module students create personal account by filling their details in the shown registration form. With the help of username and password they can further login into the software.

#### **4.SEARCH MODULE:**

In this module students can search for notes by entering the subject related keywords and can choose the category option. And the software fetches the notes which can be viewed by the user.

### **5.ADVANCE LEVEL:**

In this module if users choose advance level, it fetches the data related to the search in short form. It was created mainly for bright students.

# **SYSTEM TESTING:**

In the system testing the whole system is tested for interface between each module and program units are tested and recorded. This testing is done with sample data. The securities, communication between interfaces is tested System testing is a series of different tests whose primary purpose is to fully exercise the computer-based system although each test has a different purpose all work to verify that all system elements properly integrated and perform allocate function.

It involves two kinds of activities, namely.

- Integrated testing
- Acceptance testing

# **INTEGRATING TESTING:**

Integrated testing is a systematic technique for constructing tests to uncover errors associated with interface. Objective is to take unit tested modules and build a program structure that has been dictated by design.

#### **ACCEPTANCE TESTING:**

Acceptance testing involves planning an execution of a functional test, performance test and stress test to verify that the implemented system satisfies the requirement. The acceptance testing is the final stage of the user; the various possibilities of the data are entered, and the results are tested.

# **5.1 MAINTAINANCE**

Maintenance is implementation of the review plan as important as it is programmers and analyst are to perform or identify with him or herself with the maintenance. There are psychologically personality and professional reasons for this. Analysts and programmers spend fair more time maintaining programmer then they do write them Maintenances account for 50-80% of total system development. Maintenance is expensive. One way to reduce the maintenance costs is through maintenance and software modification audit Types of maintenance are.

- 1. Perfective maintenance.
- 2. Preventive maintenance.

## **PERFECTIVE TESTING:**

Changes made to the system to add features or to improve the performance. In future any more features can be added in" DOT NET COMMUNICATION" and it can adopt the changes.

#### **PREVENTIVE TESTING:**

Changes were made to the system to avoid future problems. Any changes can be made in the future and our project can adopt the changes. A preventive maintenance strategy is a commonly used approach that falls between reactive management (or run-to-failure) predictive management.

# **CONCLUSIONS:**

The E- Learner is working on the server and all the files and documents are uploaded in the server. The students just need to add their account into the website and then they can surf every detail related to the document very easily. The proposed system saves a lot of time of both the students and faculty members. Students can easily learn new things. This project was developed by asp.net. This language is easily understood by everyone. This project is developing a website. So easily share information or study material one person to another person.

# **BIBLIOGRAPHY**

#### **REFERENCE:**

▪ . Elias Awath, "**SYSTEM ANALYSIS AND DESIGN**", Tata Mc Graw Hill

Publication, Sixth Edition,2003

▪ .S.Ramachandran," COMPUTER **AIDED DESIGN**", Air Walk

#### Publication, Third Edition, 2003

## Richard Fairley," **SOFTWARE ENGINEERING CONCEPTS**", Tata Mc

Graw Hill Publication, Second Edition,1997

- [.Distributed](http://visualbasic.about.com/library/blbarnaby1-1a.htm) [.NET](http://visualbasic.about.com/library/blbarnaby1-1a.htm) [Programming](http://visualbasic.about.com/library/blbarnaby1-1a.htm) [in](http://visualbasic.about.com/library/blbarnaby1-1a.htm) [ASP](http://visualbasic.about.com/library/blbarnaby1-1a.htm) .NET [by](http://visualbasic.about.com/library/blbarnaby1-1a.htm) Tom Barnaby
- [Professional](http://visualbasic.about.com/library/blbarwell1-1a.htm) [ASP.NET,](http://visualbasic.about.com/library/blbarwell1-1a.htm) [2nd](http://visualbasic.about.com/library/blbarwell1-1a.htm) [Edition](http://visualbasic.about.com/library/blbarwell1-1a.htm) [by](http://visualbasic.about.com/library/blbarwell1-1a.htm) Fred Barwell, et al.
- [The](http://visualbasic.about.com/library/blbischof1-1a.htm) [.NET](http://visualbasic.about.com/library/blbischof1-1a.htm) [Languages:](http://visualbasic.about.com/library/blbischof1-1a.htm) [A](http://visualbasic.about.com/library/blbischof1-1a.htm) [Quick](http://visualbasic.about.com/library/blbischof1-1a.htm) [Translation](http://visualbasic.about.com/library/blbischof1-1a.htm) [Guide](http://visualbasic.about.com/library/blbischof1-1a.htm) [by](http://visualbasic.about.com/library/blbischof1-1a.htm) Brian Bischof
- [Programming](http://visualbasic.about.com/library/blcornell1-1a.htm) [ASP.NET:](http://visualbasic.about.com/library/blcornell1-1a.htm) [A](http://visualbasic.about.com/library/blcornell1-1a.htm) [Guide](http://visualbasic.about.com/library/blcornell1-1a.htm) [for](http://visualbasic.about.com/library/blcornell1-1a.htm) [Experienced](http://visualbasic.about.com/library/blcornell1-1a.htm) [Programmers](http://visualbasic.about.com/library/blcornell1-1a.htm) [by](http://visualbasic.about.com/library/blcornell1-1a.htm) Gary Cornell, Jonathan Morrison
- [Learning](http://visualbasic.about.com/library/blcrooks1-1a.htm) [Active](http://visualbasic.about.com/library/blcrooks1-1a.htm) [Server](http://visualbasic.about.com/library/blcrooks1-1a.htm) [Page.NET](http://visualbasic.about.com/library/blcrooks1-1a.htm) [Through](http://visualbasic.about.com/library/blcrooks1-1a.htm) [Applications](http://visualbasic.about.com/library/blcrooks1-1a.htm) [by](http://visualbasic.about.com/library/blcrooks1-1a.htm) Clayton Crooks II
- [ASP.NET](http://visualbasic.about.com/library/bldeitel1-1a.htm) [How](http://visualbasic.about.com/library/bldeitel1-1a.htm) [to](http://visualbasic.about.com/library/bldeitel1-1a.htm) [Program](http://visualbasic.about.com/library/bldeitel1-1a.htm) [\(2nd](http://visualbasic.about.com/library/bldeitel1-1a.htm) [Edition\)](http://visualbasic.about.com/library/bldeitel1-1a.htm) [by](http://visualbasic.about.com/library/bldeitel1-1a.htm) Harvey M. Deitel, Paul J. Deitel, Tem R. Nieto